**УТВЕРЖДАЮ** И. о. директора испартамента образования<br>административно Лангепаса<br> $\frac{1}{\sqrt{2}}$  Л. М. Ножаева

16-17 октября 2023 год

## ШЭ ВОШ ПО ТЕХНОЛОГИИ ПРОТОКОЛ по результатам проверки работ обучающихся 9 классов (девушки)

**College** 

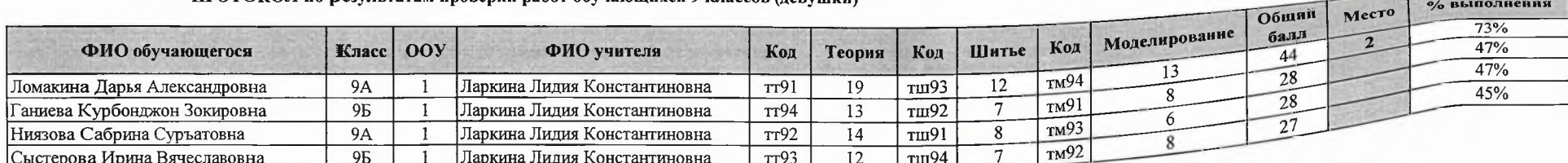

Максимальный балл 60

Председатель жюри: И.А.Шайнурова ИЛА

Члены жюри: Л.К.Ларкина  $\sim$ И.Л.Шамаль О.В.Соболевская О.А. Макогон

16-17 октября 2023 год

 $170.$ **УТВЕРЖДАЮ** И.о. директора департамента образования администрации города Лангепаса Л.М. Ножаева  $\mathcal{L}_{1}$ 2023 год 10

## ШЭ ВОШ ПО ТЕХНОЛОГИИ ПРОТОКОЛ по результатам проверки работ обучающихся 8 классов (девушки)

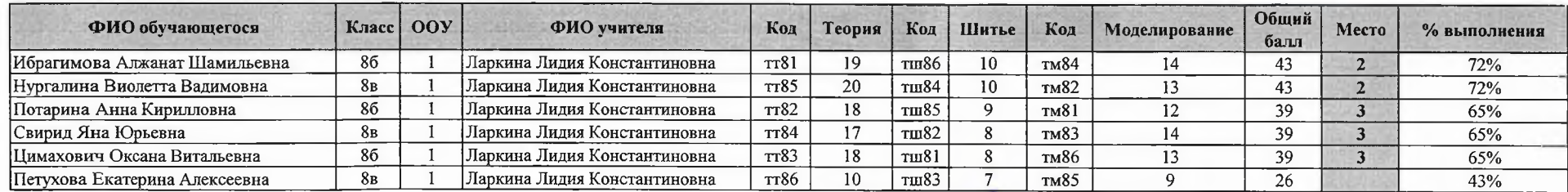

Максимальный балл 60

Председатель жюри: И.А.Шайнурова Илаци

Члены жюри: Л.К.Ларкина А/С, И.Л.Шамаль О.В.Соболевская О.А.Макогон Дела 16-17 октября 2023 год

**УТВЕРЖДАЮ** - 1994 исл. - -<br>И.о. директора департамента образования<br>администрануи города Лангепаса Л.М. Ножаева  $\frac{1}{49}$   $\frac{1}{10}$  $70$ 2023 год

## ШЭ ВОШ ПО ТЕХНОЛОГИИ ПРОТОКОЛ по результатам проверки работ обучающихся 7 классов (девушки)

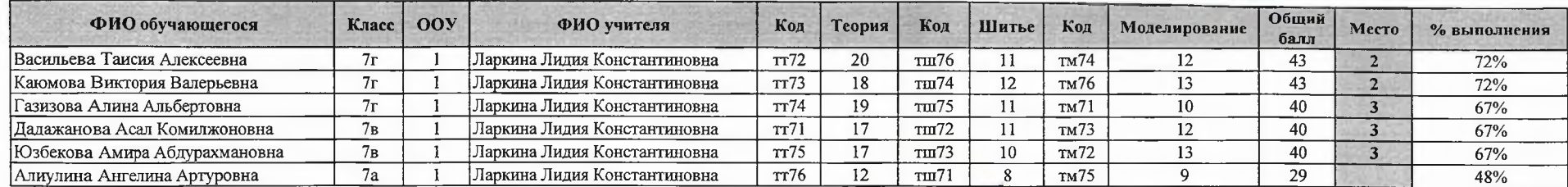

Максимальный балл  $60$  Председатель жюри: И.А.Шайнурова *Ulan*<br>Члены жюри: Л.К.Ларкина *Mo.///* И.Л.Шамаль

О.В.Соболевская O.A.Makorou